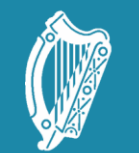

Dide Tacú leis an bhFoghlaim<br>Scoile agus Múinteoirí

Supporting the Professiona<br>Learning of School Leaders<br>and Teachers

## Session 3

Traffic Lights

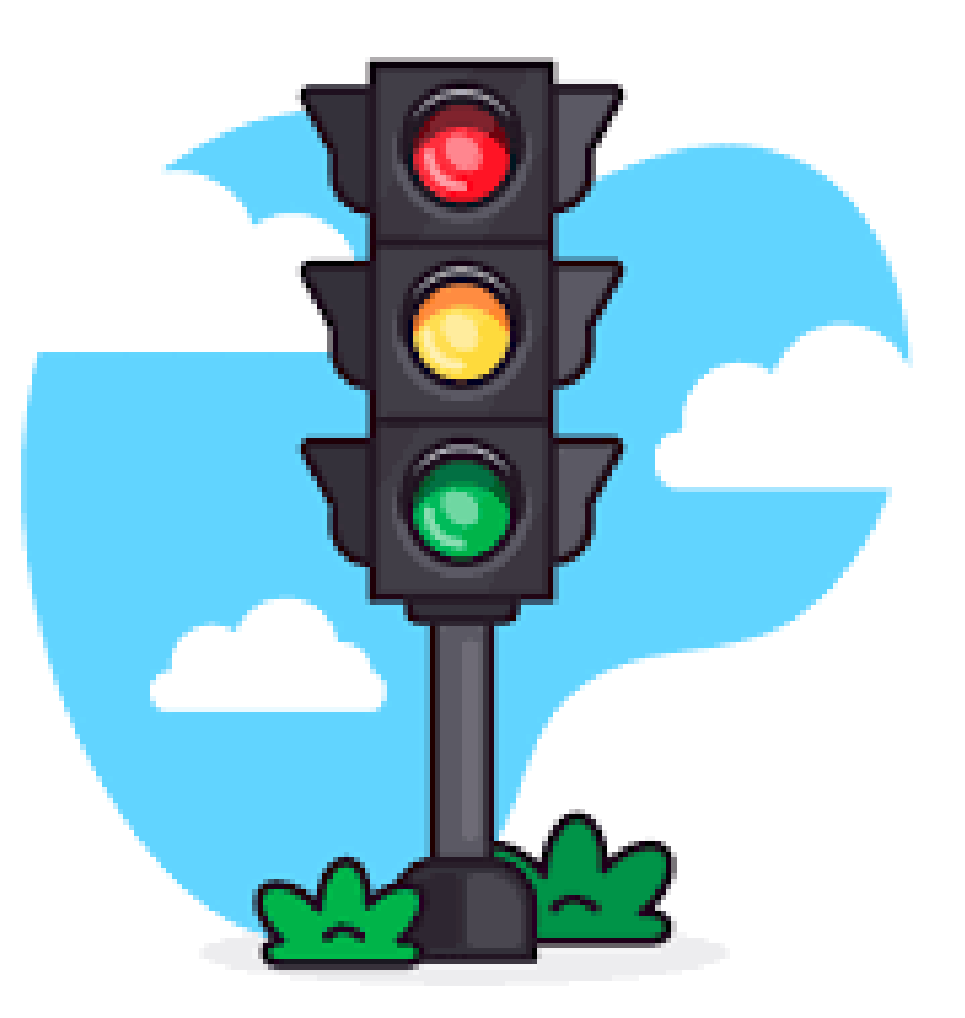

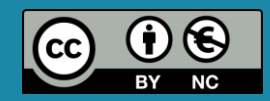

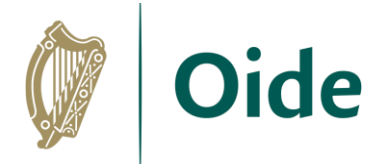

## Building circuits with the micro:bit

We will…

- $\triangleright$  Learn about simple circuits
- $\triangleright$  Learn how to control digital outputs on the micro: bit
- $\triangleright$  Learn how to wire up the digital outputs on the micro: bit

Tacú leis an bhFoghlaim Ghairmiúil i measc Ceannairí Scoile agus Múinteoirí

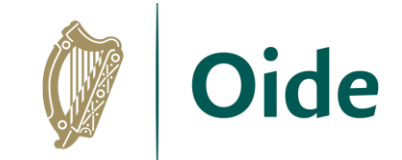

## Connecting an LED

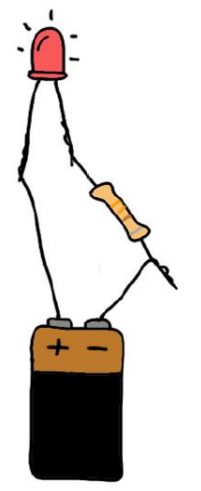

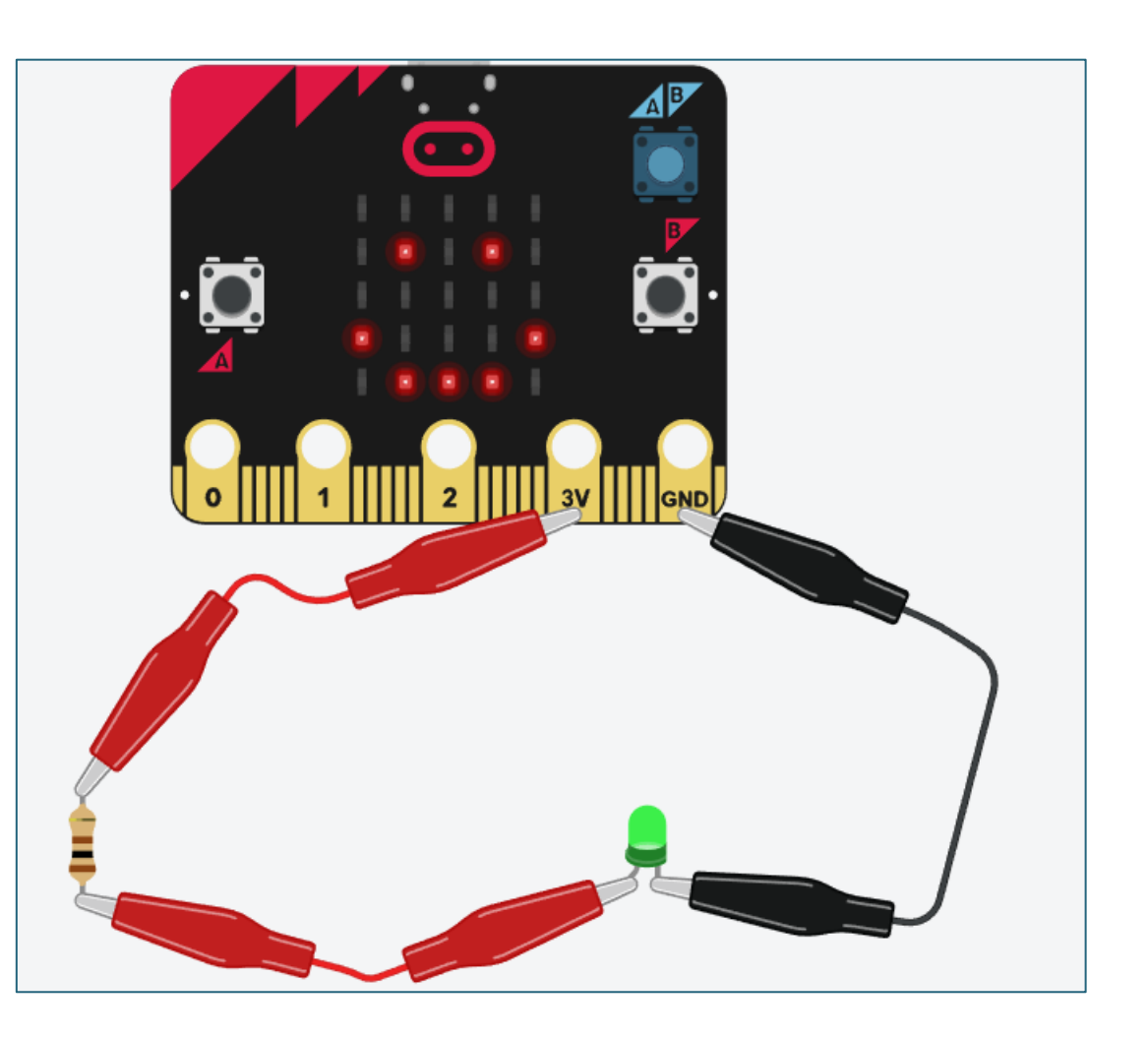

Tacú leis an bhFoghlaim<br>Ghairmiúil i measc Ceannairí Scoile agus Múinteoirí

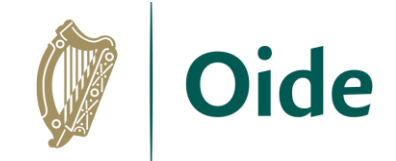

## Connecting crocodile clips

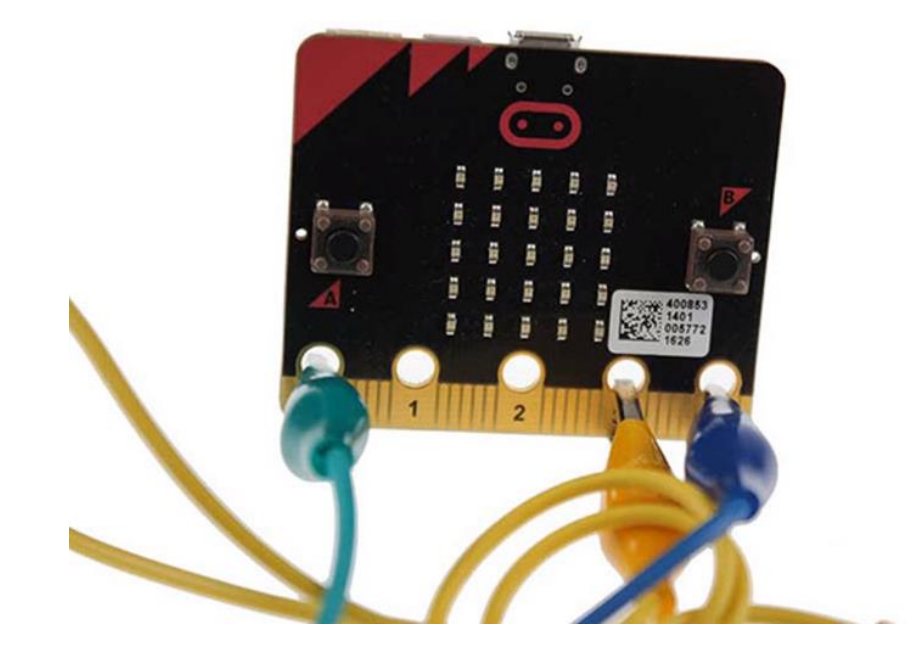

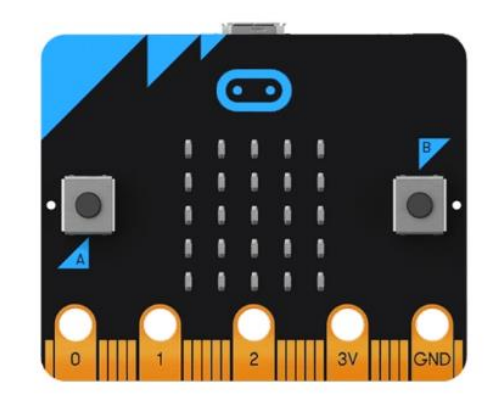

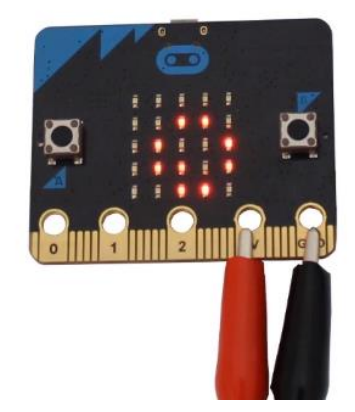

Tacú leis an bhFoghlaim Ghairmiúil i measc Ceannairí Scoile agus Múinteoirí

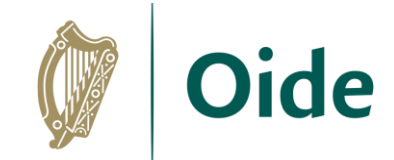

# Build your circuit

### You will need

- $\triangleright$  Micro:bit
- ⮚ Crocodile clips
- ⮚ LED
- ⮚ Resistor

*How can we turn the LED on and off? How can we CONTROL the LED?*

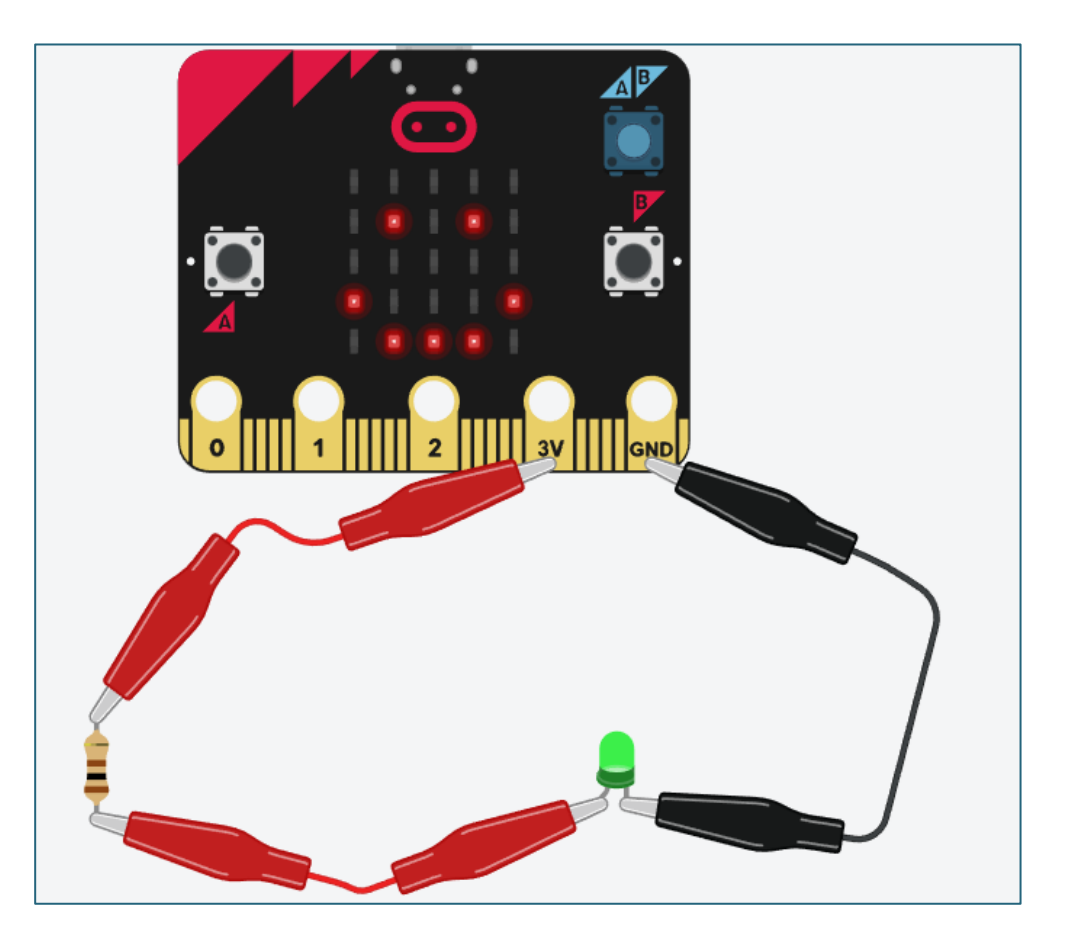

Tacú leis an bhFoghlaim Ghairmiúil i measc Ceannairí Scoile agus Múinteoirí

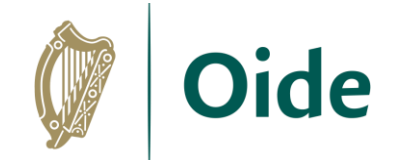

# Controlling an LED

General Purpose Input Output (GPIO) pins 0, 1, 2

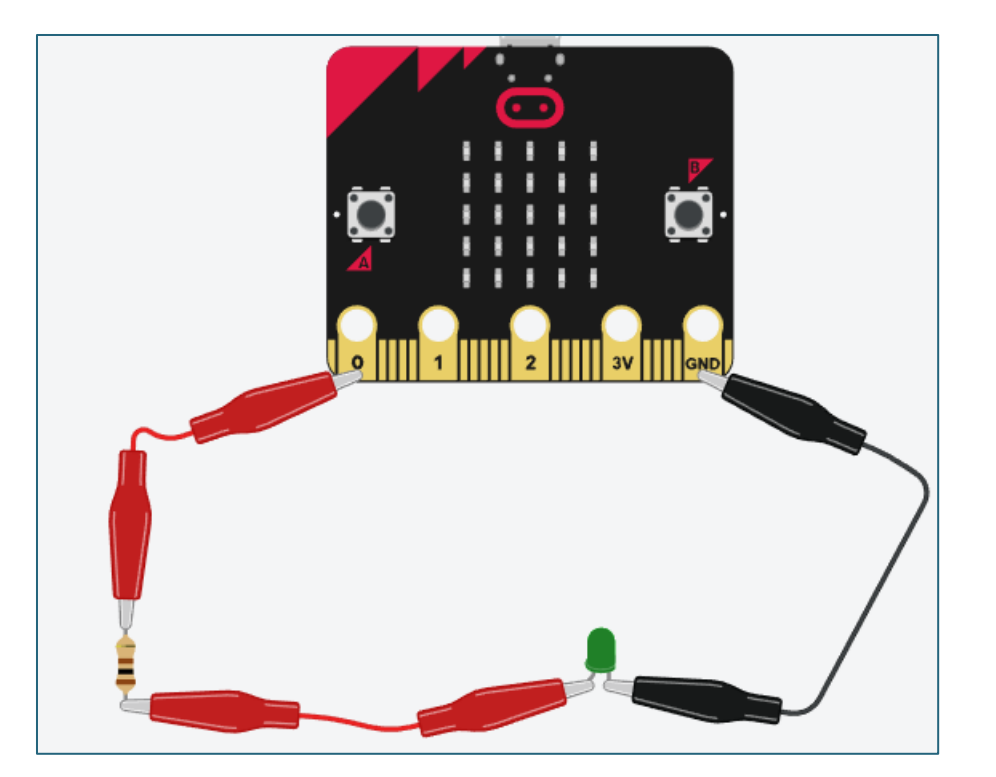

Tacú leis an bhFoghlaim Ghairmiúil i measc Ceannairí Scoile agus Múinteoirí

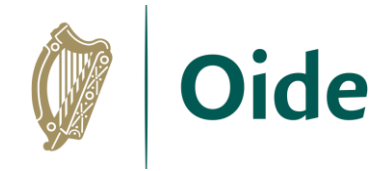

# Write a program to control the LED

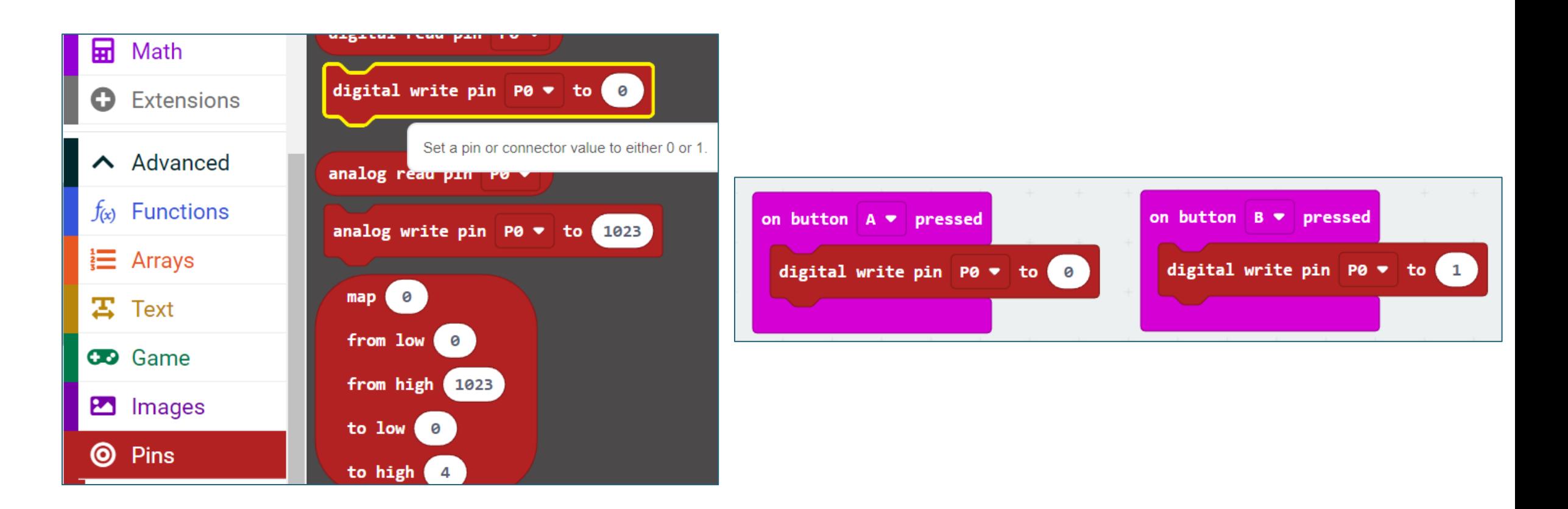

Tacú leis an bhFoghlaim Ghairmiúil i measc Ceannairí Scoile agus Múinteoirí

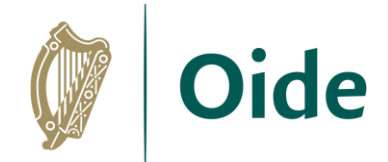

# Traffic lights problem

How do the traffic lights at a pedestrian crossing work?

Explain the steps one by one

Any issues that might arise?

Tacú leis an bhFoghlaim Ghairmiúil i measc Ceannairí Scoile agus Múinteoirí

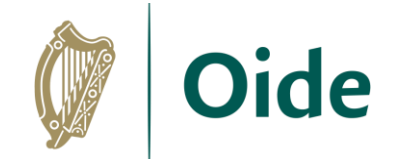

## Traffic Lights

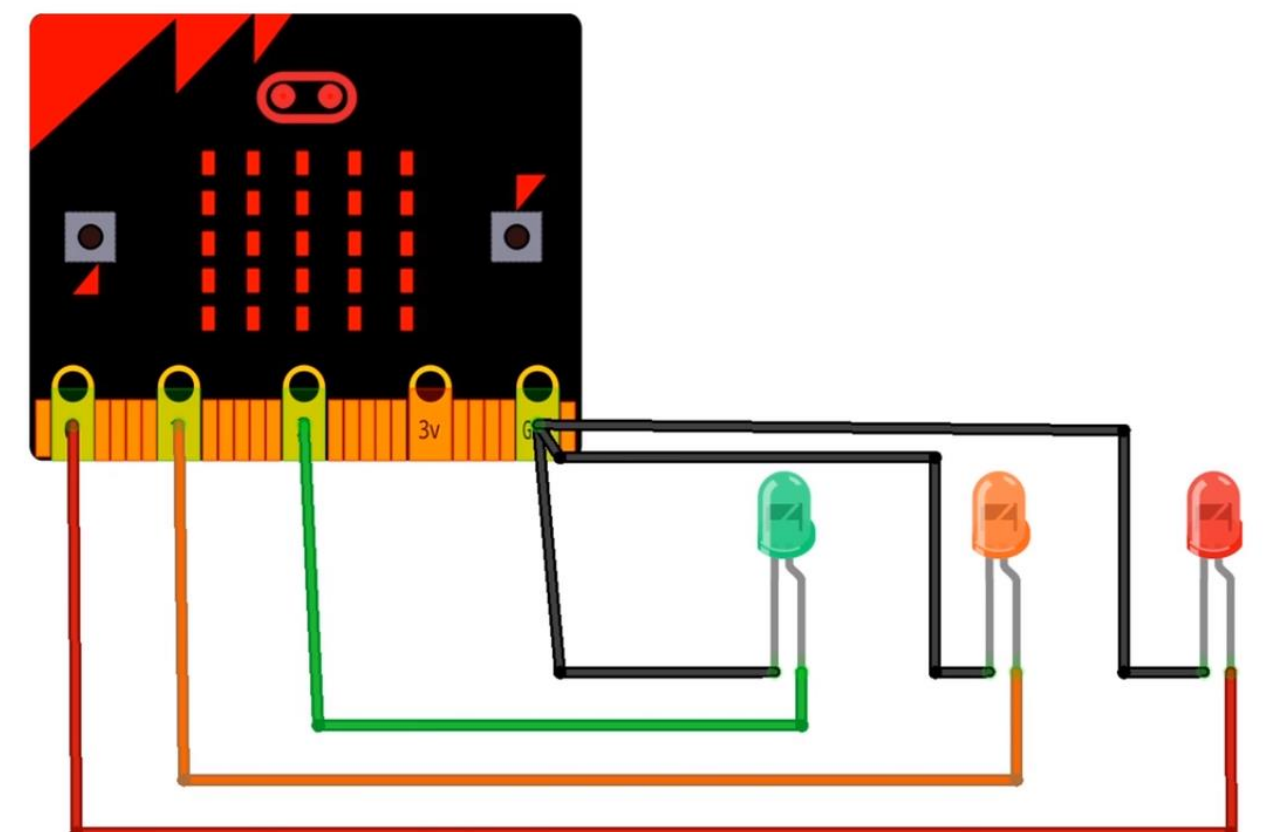

Tacú leis an bhFoghlaim<br>Ghairmiúil i measc Ceannairí Scoile agus Múinteoirí

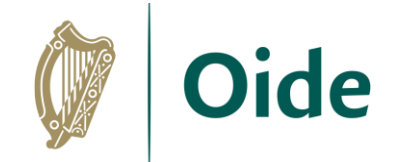

## Suggested solution

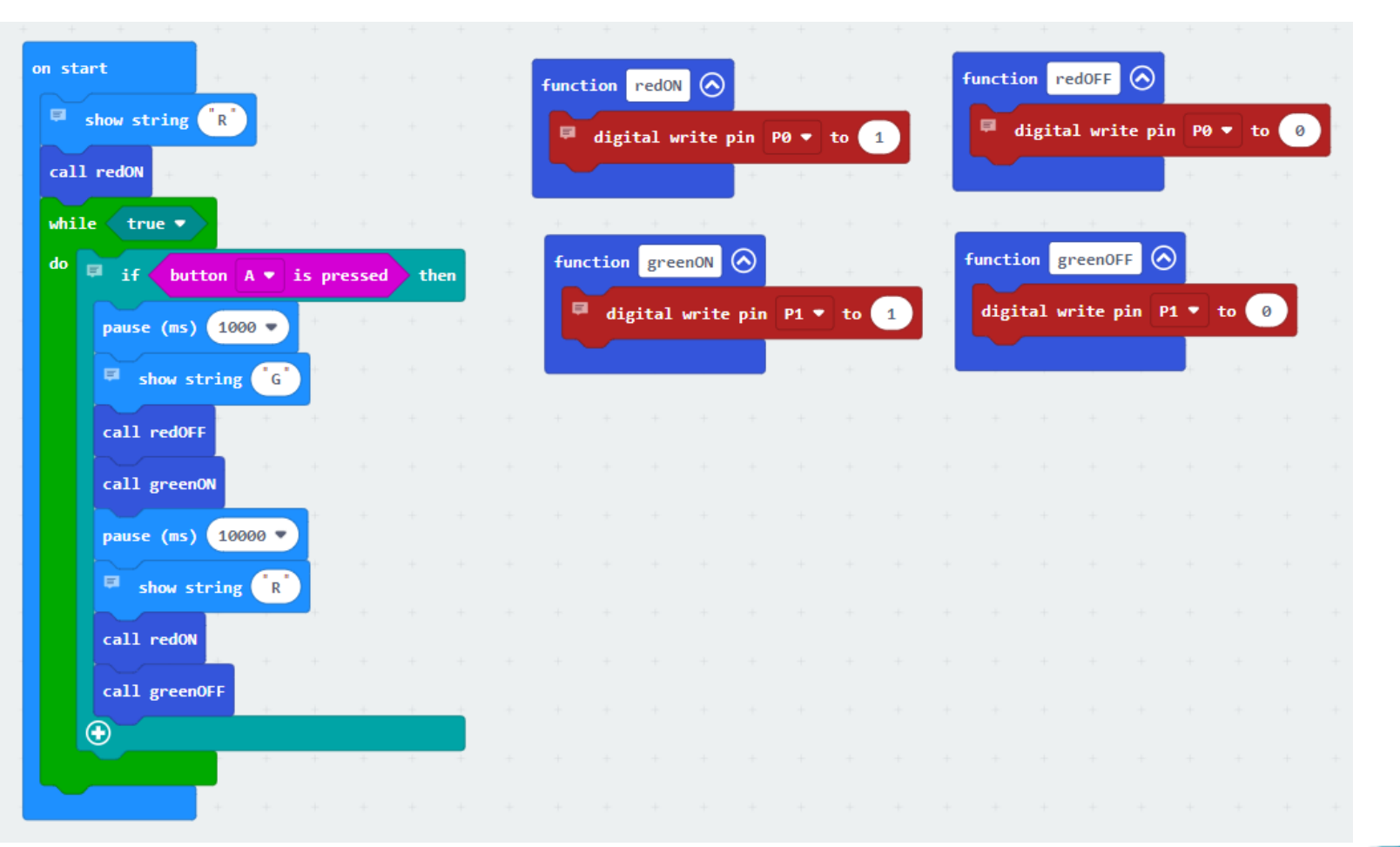

Tacú leis an bhFoghlaim Ghairmiúil i measc Ceannairí Scoile agus Múinteoirí

## Micro:bit kits

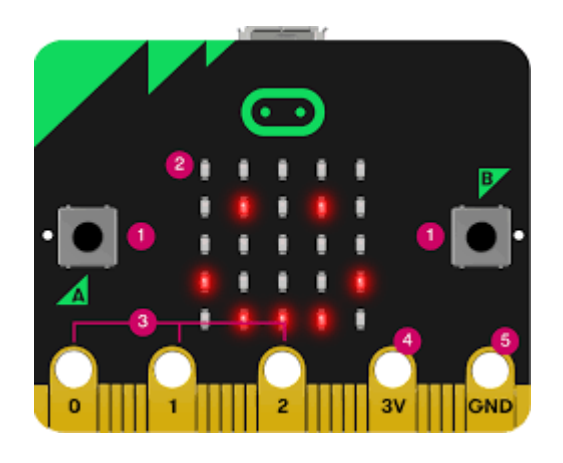

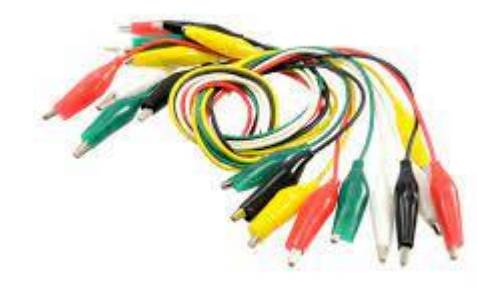

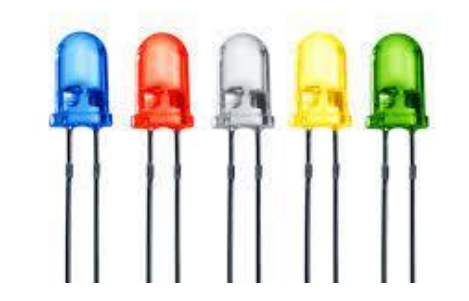

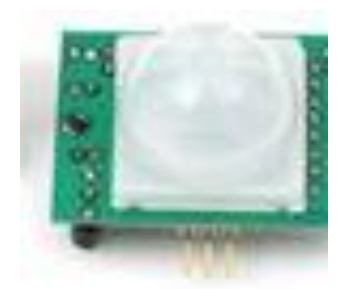

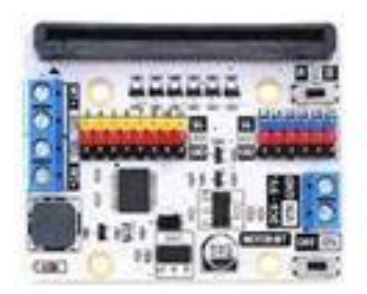

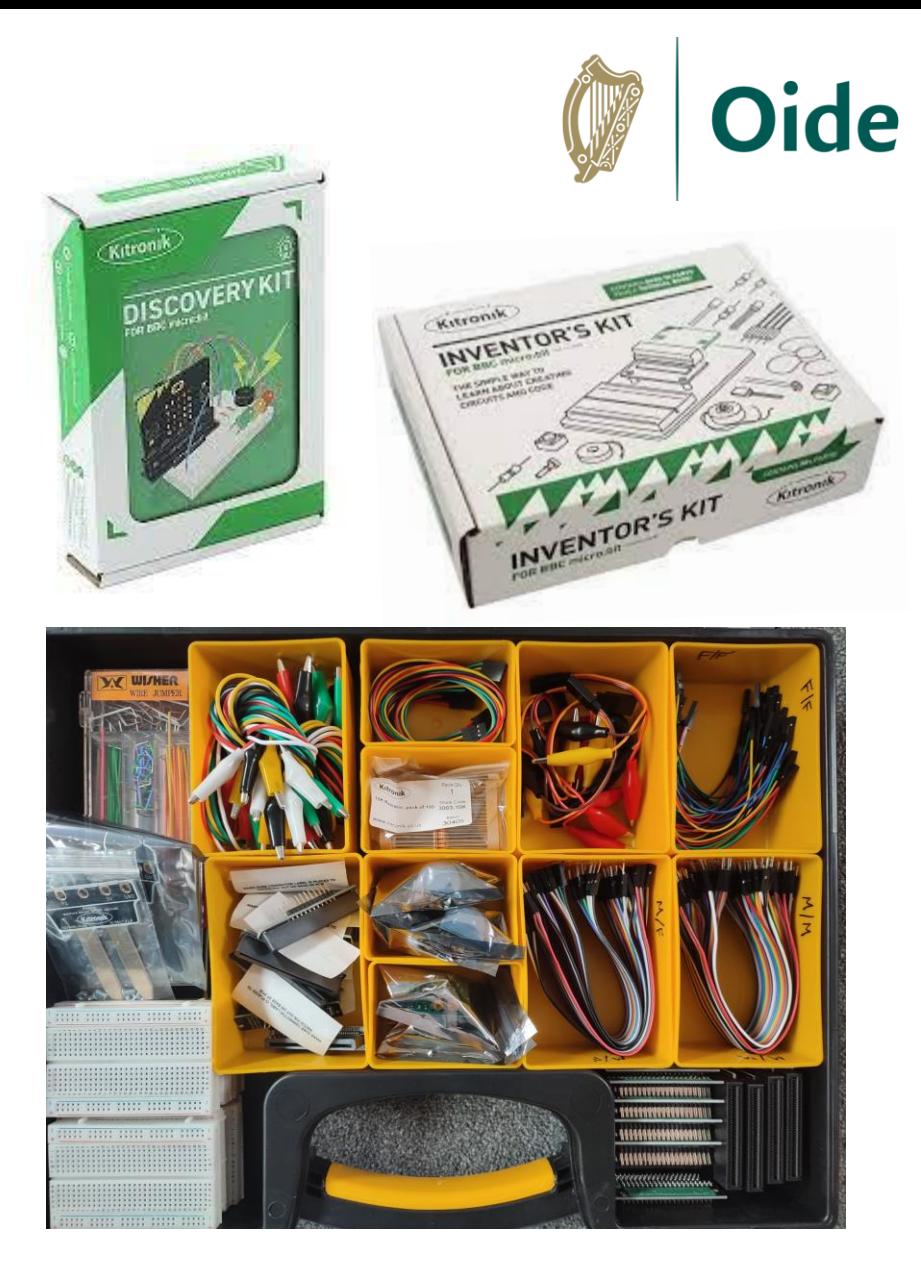

Tacú leis an bhFoghlaim<br>Ghairmiúil i measc Ceannairí Scoile agus Múinteoirí

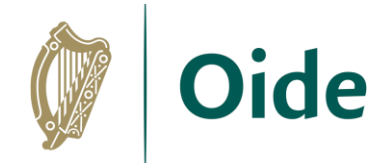

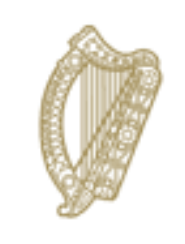

### An Roinn Oideachais Department of Education

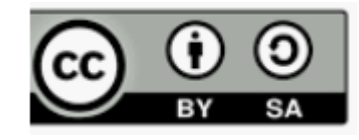

**© PDST 2023**

Tacú leis an bhFoghlaim<br>Ghairmiúil i measc Ceannairí Scoile agus Múinteoirí